# **BSTMON - Inventurbewertung**

## **Verbuchen der Inventur (MP 1-5-20, Auswahl 5)**

Der Niederstwert-Preis und Inventuraufnahme-Preis wird beim Verbuchen der Inventur ermittelt und gespeichert. Beide Preise sind für den nachfolgenden Soll-Ist-Vergleich (MP 1-5-20, Auswahl 6) entscheidend.

#### **Niederstwert-Preis**

Die Daten kommen aus den Sollwerten des Inventurmonats bzw. den letzten Monat davor: niedrigster Preis aus Lagerdurchschnitt, Artikelstammpreis und letzter Zugang dieses Monats. Alternative: grundsätzlich den Preis aus Lagerdurchschnitt verwenden.

Falls kein Niederstwert-Preis ermittelt werden konnte, wird entweder der aktuellen EK-Preis1 oder EK-Preis2 (abhängig vom Gültigkeitsdatum) aus dem Artikelstamm als Niederstwert-Preis eingesetzt. Alternative: grundsätzlich EK-Preis1 einsetzen.

#### **Alternative Niederstwert-Preis-Ermittlung**

Es gibt auch eine andere Niederstwert-Preis-Ermittlung die die letzten Zugänge bis Inventurmenge berücksichtigt.

#### **Inventuraufnahme-Preis**

Der Inventuraufnahme-Preis wird bei der manuellen Erfassung eingegeben (sofern in den BSTMON-Einstellungen die Variante "manuelle Erfassung = lang" eingestellt wurde) oder kommt über die CSV-Datei in die Inventurdaten. Sollten mehrere Aufnahmen eines Artikels im gleichen Lager vorhanden sein, wird der Inventuraufnahme-Preis immer wieder überschrieben.

Alternative: Aus den bereits gespeicherten Mengen und Preisen und der neuen Menge und Preis einen gewichteten Inventuraufnahme-Preis bilden und speichern.

### **Soll-Ist-Vergleich (MP 1-5-20, Auswahl 6)**

Auf dem Soll-Ist-Vergleich werden zwei Preise ausgewiesen und die Differenz ermittelt:

- Inventur-EK ("Inv-EK")
- Soll-EK

#### **Inventur-EK**

In der Regel wird der Niederstwert-Preis (siehe oben) als Inventur-EK verwendet. Ist der Artikelstamm-EK1 vorhanden und **kleiner** als der Niederstwert, übersteuert der Artikelstamm-EK1 den Niederstwert-Preis.

Alternative: Artikelstamm-EK1 hier ignorieren.

Ist kein Niederstwert-Preis vorhanden, wird der Inventuraufnahme-Preis verwendet. Alternative: Immer den Inventur-Aufnahmepreis verwenden, sofern dieser nicht Null ist, sonst wird auch hier der Niederstwert als Inventur-EK verwendet.

Alternative: Wenn Soll-EK = "Null" (siehe Soll-EK-Ermittlung), dann auch Inventur-EK auch auf "Null" setzen.

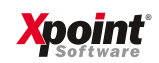

Variante "Inventurbewertung Niederstwert-LIFO" (BSTMON-Einstellungen):

Wenn der Schalter "Inventurbewertung Niederstwert-LIFO" aktiviert ist, erfolgt die Ermittlung des Inventur-EK nach einer eigenen Logik: niedrigster Preis aus: EK Altbestand, EK gewichteter Durchschnitt aller Zugänge und EK des letzten Zugangs.

Hierzu werden im Programmvorlauf die notwendigen Werte ermittelt (EK des letzten Zugangs, EK gewichteter Durchschnitt aller Zugänge) und diese in der BSTMON im I-Satz, Felder: LZDATUM, LZPREIS, JAHRESEK gespeichert.

Sollte bei der Programmauswahl xoinv6 der Schalter "EK-Update" aktiviert sein, wird der Preis in der BSTMON im I-Satz, Preis2 (=Niederstwert-Preis) gespeichert.

#### **Soll-EK**

In der Regel wird der letzte Soll-Durchschnittswert für den Artikel/Lager aus der BSTMON als Soll-EK verwendet (BSTMON im B-Satz, Preis1). Ist dieser "Null", wird der Artikelpreis der Periode (BSTMON im B-Satz, Preis2) verwendet.

Alternative: Artikelpreis der Periode ignorieren.

#### **Alternative Soll-EK-Ermittlung**

Ist der ermittelte Soll-EK "Null", dann wird der Durchschnittspreis aus der BSTAND (altes Bestandssystem) verwendet. Der Soll-EK wird unabhängig davon auch IMMER zum **Inventur-EK!**  Alternative: Wenn ein Inventuraufnahme-Preis vorhanden ist, dann wird dieser als Inventur-EK eingesetzt.

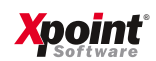